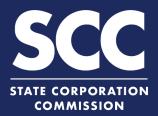

## File a Registered Agent Resignation for a Virginia Business Entity in the Clerk's **Information System**

Every Virginia and foreign business entity authorized to transact business in Virginia must continuously maintain a Virginia-located registered agent and registered office. This how-to guide will walk you through filing a Statement of Resignation of Registered Agent online in the new Clerk's Information System (CIS) https://cis.scc.virginia.gov/.

Log on to CIS at https://cis.scc.virginia.gov/. Note: Google Chrome, Internet Explorer or **Business Entities** Microsoft Edge are recommended. Name Reservations/Registrations/Fictitious Name Dashboard Online Services Entity Search Entity FA New Businesses Existing Businesses 2 Click **Online Services** on the top left. DASHBOARD Annual Reports (Corporations) Annual Continuation Reports (LLPs) Under Business Entities, click Existing 3 Businesses. EXISTING BUSINES 4 I am filing for a: Virginia Entity O Misc Entity Business Entity Type:\* -- Select Back Select the Virginia Entity button. 4 Select the appropriate Business Entity Type from the drop-down. 5 Select Statement of Resignation of ect a filing type: Articles of Amendment Registered Agent from the filing type Articles of Amendment - Name Change Articles of Correction drop-down and click Continue. Articles of Dissolution Articles of Conversi Articles of Incorporation Surr Articles of Merger Articles of Restatement es of Revocation of Dissolution es of Share Exch Articles of Term shment Designation 6 Locate your business in the system by 5 nent of Change of Registered Office and/ either: A. Searching for it using the Entity Name field, OR EXISTING BUSINESSES B. Entering your Entity ID. ENTITY SEARCH **6**B Entity Name 64 Click Search. 7 Click the **Select** button next to your 8 Search Results business' name. DO NOT click the green entity name. 1300 E Main St. Richmond, VA. 23219, USA 03/02/2020 Click Continue. 9

## www.scc.virginia.gov/clk

S

3

5

Active 03/02/2020 cords 1 to 1 of 1

9

Entity ID:

## File a Registered Agent Resignation – Virginia Business Entity

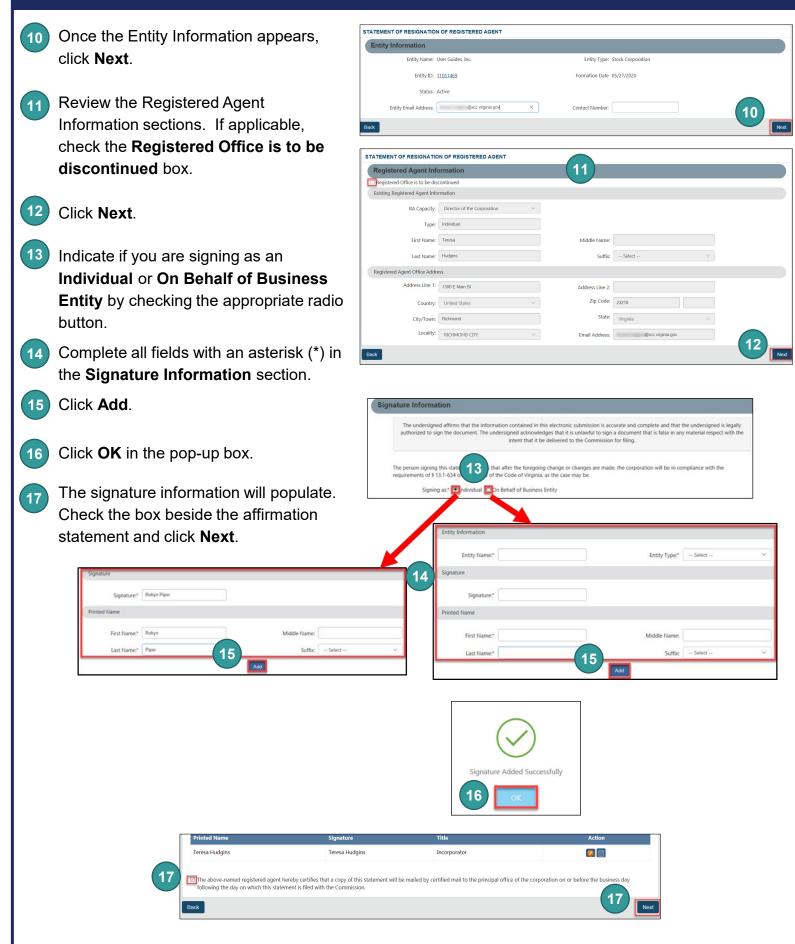

## File a Registered Agent Resignation – Virginia Business Entity

18 Review each section of the **Statement** of **Resignation of Registered Agent**, and make any edits, as necessary.

Click **Add To Shopping Cart** on the bottom right.

19 You will be directed to a confirmation screen.

| Entity Information                                                                                      |                                                                                                    |                                  |                                                  |               |                |        |
|----------------------------------------------------------------------------------------------------|----------------------------------------------------------------------------------------------------|----------------------------------|--------------------------------------------------|---------------|----------------|--------|
| Entity Name: User Guides, Inc.                                                                          | Entity 1                                                                                                    | Type: Stock Corpor               | ation                                            |               |                |        |
| Entity ID: 11051469                                                                                     | Formation Date 05/27/2020                                                                                                    |                                  |                                                  |               |                |        |
| Status: Active                                                                                          | CONFIRMATION                                                                                                    |                                  |                                                  |               |                |        |
| Entity Email Address: @scc.                                                                             |                                                                                                    |                                  |                                                  |               |                |        |
| Registered Agent Information                                                                            |                                                                                                    |                                  |                                                  |               |                |        |
| Registered Office is to be discontinued                                                                 | (19) s                                                                                                    | ubmission Suc                    | cessful                                          |               |                |        |
| RA Capacity: Director of the Corpo                                                                      |                                                                                                    | Payment Confirmation Number: N/A |                                                  |               |                |        |
| Type: Individual                                                                                        |                                                                                                    |                                  |                                                  |               |                |        |
| Name                                                                                                    | Document Type<br>Statement of Resignation of Registered Agent                                                                              | Entity Name<br>User Guides. Inc. | Submitted/Filed Date/Time<br>05/27/2020 02:47 PM | Fee<br>\$0.00 | Status         |        |
| Feresa Hudgins                                                                                          |                                                                                                    |                                  | Total Paid:                                      | \$0.00        |                |        |
| Signature Information                                                                                   | A PDF copy of your evidence can be accessed from Correspondence<br>or UCC Hilling/Business Entity Submissions section of your distributed. |                                  |                                                  |               |                |        |
| Printed Name                                                                                            | Signature                                                                                                    |                                  | Title                                            |               |                |        |
| Teresa Hudgins                                                                                          | Teresa Hudgins                                                                                                    |                                  | Incorporator                                     |               |                |        |
| The above-named registered agent hereby certifies the day on which this statement is filed with the Com |                                                                                                    | d mail to the principa           | al office of the corporation on                  | or befor      | e the business | day fo |
|                                                                                                    |                                                                                                    |                                  |                                                  |               |                |        |